# MicroPython - Neural Network

Implement Neural Network Deep Feed Forward on micro-controller using MicroPython

Olivier Lenoir

[olivier.len02@gmail.com](mailto:olivier.len02@gmail.com)

### February 14, 2021

#### Abstract

Implement Neural Network Deep Feed Forward on micro-controller using MicroPython. This project is designed in pure MicroPython.

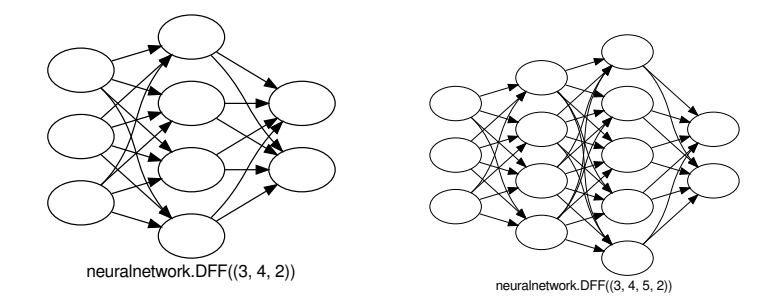

# 1 Requirements

Download matrix.py<sup>[1](#page-0-0)</sup> and neuralnetwork.py<sup>[2](#page-0-1)</sup> and copy them on your MicroPython board. The same code can be used on your computer with Python.

## 2 Get Started

I'm going to describe how work MicroPython - Neural Network with a very small an simple example. In this classifier we are using a *Sigmoid* activation function as  $\sigma(x)$  and his derivative as  $\sigma'(x)$ . Here is what we want to predict, with  $i_n$  as inputs and  $s_n$  as the expected classification.

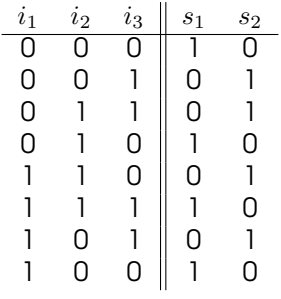

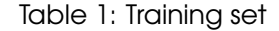

We use a neural network (3, 4, 2). With 3 values in the input layer, 4 values in the hidden layer and 2 values in the output layer.

<span id="page-0-1"></span><span id="page-0-0"></span><sup>1</sup>matrix.py: <https://gitlab.com/olivier.len02/MicroPython-Matrix/-/blob/master/micropython/matrix.py> [https://gitlab.com/olivier.len02/MicroPython-NeuralNetwork/-/blob/master/micropython/](https://gitlab.com/olivier.len02/MicroPython-NeuralNetwork/-/blob/master/micropython/neuralnetwork.py) [neuralnetwork.py](https://gitlab.com/olivier.len02/MicroPython-NeuralNetwork/-/blob/master/micropython/neuralnetwork.py)

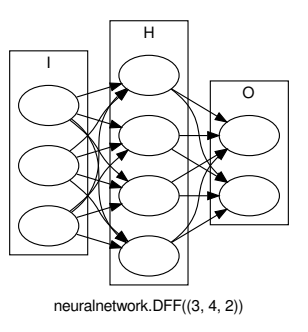

Figure 1: Neural network (3, 4, 2) detail

Input layer is represented by the matrix  $I$  and the output by the matrix  $O$ . Hidden layer is matrix  $H$ . Weights between matrix I and H is matrix  $W_{ih}$ . Weights between matrix H and O is matrix  $W_{ho}$ .

 $\sigma'$ 

$$
\sigma(x) = \frac{1}{1 + e^{-x}}
$$
  
(x) =  $\sigma(x) \cdot (1 - \sigma(x))$  (1)

$$
\sigma'(x_{\sigma}) = x_{\sigma} \cdot (1 - x_{\sigma})
$$

$$
I = \begin{pmatrix} i_1 & i_2 & i_3 \end{pmatrix} \tag{2}
$$

$$
W_{ih} = \begin{pmatrix} w_{11}^{ih} & w_{12}^{ih} & w_{13}^{ih} & w_{1,4}^{ih} \\ w_{21}^{ih} & w_{21}^{ih} & w_{23}^{ih} & w_{24}^{ih} \\ w_{31}^{ih} & w_{31}^{ih} & w_{33}^{ih} & w_{3,4}^{ih} \end{pmatrix}
$$
 (3)

$$
H = \begin{pmatrix} h_1 & h_2 & h_3 & h_4 \end{pmatrix} \tag{4}
$$

$$
W_{ho} = \begin{pmatrix} w_{1,1}^{ho} & w_{1,2}^{ho} \\ u_{2,1}^{ho} & w_{2,2}^{ho} \\ w_{3,1}^{ho} & w_{3,2}^{ho} \\ w_{4,1}^{ho} & w_{4,2}^{ho} \end{pmatrix}
$$
 (5)

$$
O = \begin{pmatrix} o_1 & o_2 \end{pmatrix} \tag{6}
$$

$$
S = \begin{pmatrix} s_1 & s_2 \end{pmatrix} \tag{7}
$$

From those matrices you can propagate the input  $I$  to the output  $O$  using the following calculations:

$$
H = \sigma(I \cdot W_{ih})
$$
  
\n
$$
O = \sigma(H \cdot W_{ho})
$$
\n(8)

If the network is properly trained, the output  $O$  should be very close from the expected  $S$  matrix. If not, this mind we need to train the artificial neural network with the training data-set and backpropagate the error to adjust weights.

We are now going to use propagated results to back-propagate the error of each layers.  $E<sub>o</sub>$  and  $E_h$  are error of layers O and H. Matrix  $gW_{ho}$  and  $gW_{ih}$  are the gradient to adjust weights.

$$
E_o = (S - O) \times \sigma'(O)
$$
  
 
$$
gW_{ho} = H^T \cdot E_o
$$
 (9)

$$
E_h = (E_o \cdot W_{ho}) \times \sigma'(H)
$$
  
\n
$$
gW_{ih} = I^T \cdot E_h
$$
\n(10)

$$
W_{ho} = W_{ho} + gW_{ho}
$$
  
\n
$$
W_{ih} = W_{ih} + gW_{ih}
$$
\n(11)

Weights are updated. Training continue until we are satisfied with the result.

#### 2.1 Train Neural Network

I recommend training Neural Network on a computer. Otherwise you may quickly run into memory error on your MicroPython board, even if you use garbage collect.

```
from matrix import Matrix
import neuralnetwork as nn
# Create neural network with an input layer of 3, an hidden layer of 4
# and an output layer of 2 by default the activation function is sigmoid ()
# but a ReLU also exist as relu ()
ann = nn.DFF((3, 4, 2))
```
Now let's create a training set with input matrix and output matrix.

```
training_set = [
   [Matrix ([[0, 0, 0]]), Matrix ([[1, 0]])],
   [Matrix([0, 0, 1]]), Matrix([0, 1]])][Matrix([0, 1, 1]]), Matrix([0, 1]]),[Matrix([0, 1, 0]]), Matrix([1, 0]]],[Matrix ([[1, 1, 0]]), Matrix ([[0, 1]])],
   [Matrix([1, 1, 1]]), Matrix([1, 0]])[Matrix([1, 0, 1]]), Matrix([0, 1]]],[Matrix ([[1, 0, 0]]), Matrix ([[1, 0]])],
   ]
```
We train the network a thousand times with the training set. The learning rate (*lrate*) is set to one by default

```
print ('Learning<sub>u</sub>progress')
for i in range (1000):
    for a, s in training_set:
         ann.train (a, s, lrate=1)
    if i % 10 == 0:
         print (' . ', end = '')
```
Check if you are satisfied with the training.

```
def short (a):
    return round (a, 3)
print(' = ' * 20)score = True
for a, s in training_set:
    p = ann . predict (a)
    scr = str(pmap(round)) == str(smap(short))print (a. map (short), p. map (short), p. map (round), s. map (short), scr)
    score &= scr
print ('Good<sub>u</sub> learning?', score)
```
Print out weights.

```
print(' = ' * 20).<br>print ('Rounded<sub>u</sub>weights')
for i, w in enumerate (ann. weights):
     print ('W{}'.format(i), w.map(round))
```
### 2.2 Predict

With the trained weights, we can now use our network.

```
from matrix import Matrix
from neuralnetwork import DFF
ann = DFF((3, 4, 2)weights =[
         Matrix ([[ -1 , -4, 6 , -4] , [5 , 0, 6, 1] , [4 , -4, -8, 6]]) ,
         Matrix ([[ -10 , 10] , [5 , -5] , [7 , -7] , [6 , -6]])
        ]
    )
d = Matrix(((1, 0, 1)))p = ann.predict(d)print (p)
```
### References

- [1] Jean-Claude Heudin, Comprendre le deep learning, une introduction aux réseaux de neurones, Science-eBook, Octobre 2016, ISBN 979-10-91245-44-9.
- [2] Jean-Claude Heudin, Intelligence Artificielle, manuel de survie, Science-eBook, Octobre 2017, ISBN 978-2-37743-000-0.
- [3] Damien George, MicroPython, George Robotics Limited, <https://micropython.org/>.
- [4] Nicholas H. Tollervey Programming with MicroPython, embedded programming with MicroPython & Python, O'Relly, 1st edition, October 2017, ISBN 978-1-491-97273-1.
- [5] Olivier Lenoir, MicroPython Matrix, GitLab, January 2021, [https://gitlab.com/olivier.len02/](https://gitlab.com/olivier.len02/MicroPython-Matrix/) [MicroPython-Matrix/](https://gitlab.com/olivier.len02/MicroPython-Matrix/).
- [6] Tutorials Point, Artificial Neural Network Tutorial, 2021, [https://www.tutorialspoint.com/](https://www.tutorialspoint.com/artificial_neural_network/index.htm) [artificial\\_neural\\_network/index.htm](https://www.tutorialspoint.com/artificial_neural_network/index.htm)
- [7] Wikipedia, Sigmoid function, wikipedia.org, 2021, [https://en.wikipedia.org/wiki/Sigmoid\\_](https://en.wikipedia.org/wiki/Sigmoid_function) [function](https://en.wikipedia.org/wiki/Sigmoid_function)